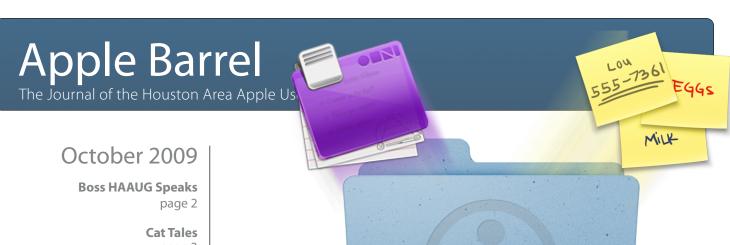

## page 3

I'm a Lifer page 5

**Board Member Nominations** page 6

Minutes page 10

Upcoming Events page 12

SIG Schedule page 13

> Got Junk? page 14

HAAUG on Facebook page 17

## Taking Control of Your Information

## Saturday, October 17th

Join us again at the Bellaire Civic Center as we discuss how to manage the avalanche of information in our lives. This will cover software and tools you can use today to better manage, organize and prioritize everything you come across and need to keep track of.

SIG's start at 9am and the main meeting begins at 11:15. See you there!

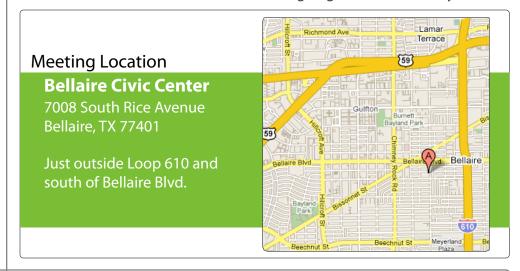

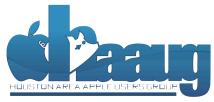

P.O. Box 570957 Houston, Texas 77257-0957

## Boss HAAUG Speaks

Monthly Address from the HAAUG President

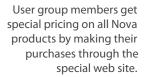

## www.nova development.com/mug

In addition, HAAUG receives a 10% commission on the sales that are linked to our club's name through the Nova web site.

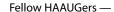

Hello everyone, and welcome to another edition of the Apple
Barrel. I'm looking forward to the end of year and hope everyone
else is too. We have some great topics selected to round out the
year's meetings, including a visit by Reagan Atkinson of the Houston Camera Exchange to talk about
what's new in digital cameras and answer questions for everyone.

Dear HAAUG,

The Mac community continues to be as busy as ever. Apple continues to be an unstoppable force in the industry and there are rumors about new iMacs and matching new mice sometime soon. Is anyone else tired of their Mighty Mouse's scroll wheel being too gunked up to scroll?

HAAUG has been especially busy lately; the end of the year brings about nominations for elections as well as budget planning. I encourage to read everyone's articles this month, as they are all very timely. HAAUG has also changed Web hosts recently, and I want to share some of that back-story with you.

For roughly the past year, HAAUG's Board of Directors has been discussing our Web hosting arrangement. Up until a couple weeks ago, we were hosted at a local ISP and had multiple Mac OS X servers co-located there. Anyone who has experience with having a server co-located at an ISP can tell you it's quite expensive, and ours was no exception. Between our Web server and the HAAUG Hotline phone number, HAAUG's expenses approached \$4,500 annually (at a greatly discounted price, too). For perspective, that is equivalent to 112 full membership renewals every year, just to keep the Web sites and email going. This is a tremendous cost for any non-profit, especially ours. Because of this expense, our funds were being rapidly depleted while using a fraction of the server's resources.

Because of this situation, in August of this year the board approved the transition of all HAAUG online domains, including haaug.org and haaugnet.org, to a shared server at our new ISP MacHighway in Denver, CO. MacHighway is one of the largest Mac-based ISP's nationwide and offer exactly what we were looking for: inexpensive hosting on a Mac with room to grow. At that same committee meeting, an eight-member team was appointed to create a transition plan ensuring everything went smoothly.

Unfortunately, those plans changed when IAPC's parent ISP decide to increase the rates for co-location starting October 1. The decision was then made to vacate IAPC early, necessitating a hasty transition to MacHighway. It was overall a great success, and special thanks should be given to Jeff Davis, Robert Lacey, David Jaschke and everyone on the Web transition committee for their time and effort.

As with all transitions, there have been some hiccups and we aren't completely transitioned yet. Some parts of the Web site still need to be updated and will be back up shortly. Some email passwords were also changed. If you're experiencing any issues or notice anything that seems broken, please email webmaster@haaug.org. You can also visit http://www.haaug.org/hosting/ for more information on the transition and instructions for changing your email server settings.

Thank you to everyone for your patience with us as we make this move. In the long term, this will save HAAUG a tremendous amount of money and allow us to serve our members better as we develop our online community further. Have a great October, and I look forward to seeing you on the 17th!

## **Matt Willmore**

President, HAAUG

## **Cat Tales**

(or How I Upgraded My Mac from Tiger to Leopard to Snow Leopard) • Clair Jaschke, Senior Advisor

QuickTip

In Leopard, Software Update gave you the choice

of either downloading or installing an update. Under Snow Leopard, though, the download option is gone; it's install or nothing.

[robg adds: There's a new Update » Go to Apple Download Page menu item in Software Update; every update should be available there for download. While this change simplifies the Software Update app, it does add a step for those who prefer to download updates (for updating multiple Macs, for instance).]

http:// www.macosxhints.com/ article.php? story=20090910162236620 This is the story of how I upgraded my Mac from Tiger to Snow Leopard recently.

Now, I am not an early upgrader. I like to see how a new operating system upgrade works for others before I do it myself and I have been known to skip or delay upgrades before. For example, I never used Mac OS 8.anything or Mac OS X or 10.1. So when Leopard came out and there seemed to be some issues, I waited. I almost upgraded to Leopard this past spring but I heard Snow Leopard was coming out "soon" so I waiting a bit more and I am glad I did.

## My Computer Setup at Home

My Mac is a 2-year old Mac mini (Intel). I also have 2 external hard drives. One is a 320 GB hard drive with four partitions for: 1) backups of my Mac mini (using Super Duper), 2) the data from my G5 tower that died two years ago (bad

CPU), 3) backup space for the MacBook I sometimes use, and 4) backups of my Quicken file and other data files for which I want extra backups. The other external hard drive is an lomega 500 GB hard drive with 2 partitions, one large (for Time Machine) and one small for a spare start-up drive; both to be used when I finally upgrade to Leopard.

### My Process

To do this upgrade, I took some time off from work to be sure I had plenty of time to prepare (needed to catch up on entering some quarterly statements in Quicken, clean up my Address Book, and such) and have as few interruptions as possible.

When I was ready, the first task was to make a full backup of the Mac mini to its backup partition on the 320 using Super Duper (http://www.shirt-pocket.com/SuperDuper/ SuperDuperDescription.html).

By the way, if you are not using Time Machine for your backups, Super Duper is easy to use and does a good job.

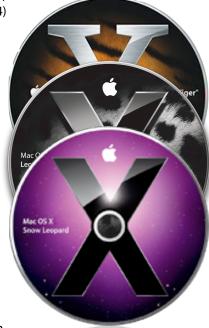

With the backup done, I inserted the Leopard disk and selected the simple upgrade install. I chose this option rather than the other two options because I was going to upgrade to Snow Leopard immediately after the Leopard upgrade was complete. I did customize the Leopard upgrade to not include the printer drivers I did not need. Installation took about 1 to 1-1/2 hours. I did some filing while this upgrade was going on so I could keep an eye on the computer in case of problems. But everything went well.

After the Leopard upgrade and a couple of restarts (one as required and a couple more to test), I started the Snow Leopard upgrade. If you saw Dreux Ste. Marie's presentation on Snow Leopard at the HAAUG meeting in September, remember he said it was an easier installation and created a "leaner meaner" operating system. Well, it was just as easy as Dreux said: no decision to make on what type of upgrade to do and I did not customize the upgrade at all. Installation took less than an hour.

3 www.haaug.org

## Cat Tales

continued from Page 4

Note: During the installation, Snow Leopard restarted the computer on its own (heard the start-up tone and saw a different screen for a few minutes), then it resumed the installation. This is normal.

Once the Snow Leopard installation was done, I ran Software Update and did all of the updates listed.

## **Iomega Hard Drive**

After I finished with the mini, I tried to install Leopard on the lomega hard drive (small partition) but Leopard did not like my partition scheme. So I used Disk Utilities to redo the partition (no data yet so no problem with that). Apparently, when I partitioned this hard drive before I used the Apple scheme. Leopard wanted the GUID scheme so that is what I used for the new partitions (again one large and one small).

I started up Time Machine and directed it to put the backups on the large partition of the lomega.

The next day I installed Leopard and Snow Leopard on the small "start-up" partition of the lomega drive. Again, Leopard took about an hour and everything went smoothly. Snow Leopard only took about 1/2 hour (including the restart in the middle of the process) and automatically restarted into this partition when the process was complete.

I changed the Start-up Disk in the System Preferences to the Mac mini and restarted.

## **Other Updates**

I also updated iWorks and iLife on both the lomega start-up partition and the mini (family packs) and installed other software and software upgrades I had been putting off because they required Leopard.

## **Notes on Applications**

Fortunately, one of our HAAUG members told me I needed to get the latest release update for Quicken if I was going to Snow Leopard. I did this before the OS upgrades and Quicken has been performing very well since.

A couple of games needed their license numbers entered again. No problem with that. Only one game is having a little problem. World Mosaics 2 twitches when I am playing it after the upgrade; the original World Mosaic game looks a little different when it starts up but plays just fine.

### Conclusion

On the whole, I am very happy with my upgrade to Snow Leopard. I hope your upgrade process goes as well as mine and that you enjoy using Snow Leopard.

## QuickTip

I found this out a while ago when looking for info on reading .DMG

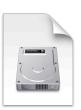

files on Windows or Linux boxes. I found out it was not possible, and I wasn't too happy. You see, my iMac has no CD-R drive, just a CD-ROM. This tip creates ISO images from DMG images, so they can be burned elsewhere. To convert the file to an ISO image, type the following command at your terminal window:

hdiutil convert /path/ to/filename.dmg format UDTO -o /path/ to/savefile.iso

Replace / path/to/ filename.dmg with the path and name of the existing .DMG file, and replace / path/to/ savefile.iso with the desired path and name for the converted image.

This then creates an ISO image burnable in Nero on Windows, or pretty much anything on Windows that will burn ISOs and same with Linux. I just converted a DMG image as a test, and it took a while -- it only converted at about 1MByte per second, but I only have a 333Mhz imac G3, so speed wise, it may be good.

http:// www.macosxhints.com/ article.php? story=20040121135301830

## I'm a Lifer

Phil Booth, Immediate Past President

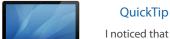

recently the volume on my MacBook Pro has been seriously reduced, sometimes to the point of being almost inaudible. Where it's really noticeable is when I rent a movie from iTunes, then try to watch by

hooking my MBP to my HDTV via mini Display Port to HDMI, and headphone jack to the input on my audio system.

Lately, even with all volume controls turned to max, it's still almost impossible to hear the movie. The answer, according to tips I found via Google, is to run Audio Hijack Pro (http://www.rogueamoeba.com/audiohijackpro/;

@RogueAmoeba) and hijack iTunes audio. Boy, does this work. Using the gain controls available within Audio Hijack Pro, you can blast the sound with the various volume controls turned almost all the way down. The leading theory is that Apple deliberately reduced the level of audio reaching the speakers to avoid damage when booted into Windows, which apparently drives the speakers much harder.

Anyway, I can watch movies again and finally hear what's going on. The problem now is that, for some reason, setting iTunes to full-screen with Audio Hijack Pro running puts the movie on the MBP's screen, which obviously isn't what I want. The workaround I found is to go to the Displays prefpane and drag the menubar to the HDTV. Kind of annoying to have to do this, but at least it works.

http://www.macosxhints.com/ article.php? story=20090913115726541 I am proud to say that I am a "lifer" – HAAUG Life member that is. The honor was bestowed because I had the pleasure of serving as president of HAAUG. Serving HAAUG or any other organization can be fun, and you don't need to take on an office like President. It could be as small as writing an article for the newsletter, or as large as becoming a officer.

HAAUG is now looking for members to become a part of the leadership; you could use your talents to help HAAUG become even better. If being an officer is more of a commitment than you can make, you can perform a job like working the registration table or chairing a SIG. The time commitment could be as full as every month or just one or two months. The leadership will take any amount time you are willing to give.

HAAUG like other volunteer organizations needs the constant infusion of new talent in the leadership to remain vibrant. The board recently conducted a survey of the membership and got a lot of ideas to improve the group. But to move the ideas into action will take help from the membership. Even the most dedicated member will drop away if the organization continues to offer the same programs month after month.

There is an idea that groups like HAAUG really serve no function anymore since we can all get the information we need from the internet. On the other hand I have heard that many companies are realizing that marketing to groups like HAAUG is smart. They know that we are their target market and they get immediate feedback on the products that they are feature at meetings. HAAUG is one of the few places where you can get an answer to your Mac or iPod question with out making an appointment. To help keep HAAUG viable the group needs your talent in any position.

The board positions that are available will be listed in this month's barrel, please consider volunteering for one of the positions available. Don't worry there are "old hands" that can mentor you. I don't care if you take a board position or just sit at the registration desk during the monthly meetings volunteering for HAAUG gets addictive. Maybe one day you can say that you are a "Lifer".

## **STARTRONICS**

George McKenzie Macintosh/IBM Services, Maintenance & Repair Specialist

> 4141 SW Freeway Suite #470 Houston, Texas 77098 713-524-5646 FAX 713-524-4635

5 www.haaug.org

## **Board Member Nominations**

David Jaschke, Membership Chairman

Well it's that time of year again. We must have nominations for the HAAUG Board of Directors. This important group of volunteers keeps this organization together and going. We need your input and we need your help. Please consider running for one of the many positions on the board.

## HAAUG Board voting members include:

- 1. **President** oversees meetings, board members, distributes duties and sets up groups to handle issues as they come up.
- 2. **First Vice-President Programs** plans meeting programs and find speakers
- 3. **Second Vice-President Facilities** finds and manages facilities for club meetings and helps find week night meeting places for evening SIGs and Board meetings
- 4. **Secretary** keeps meeting minutes and provides other documentation to the board
- 5. **Treasurer** keeps HAAUG financial data, writes checks and provides reports to the board
- Membership keeps track of member details, reports to the board and notifies members of renewals
- 7. **Apple Barrel Editor** manages collecting of articles and edits layout of Apple Barrel
- 8. **HAAUG Heaven SYSOP** manages HAAUG Heaven forums
- 9. **SIG Coordinator** coordinates SIGs and produces schedule list for each meeting
- 10. Webmaster maintains and updates HAAUG web site
- 11. **Four Directors at Large** general directors who attend board meetings and work with the board and the President for the good of the group
- 12. Appointed voting position **Senior Advisor** long time member who assists the board and the President
- 13. Past President helps the President with duties

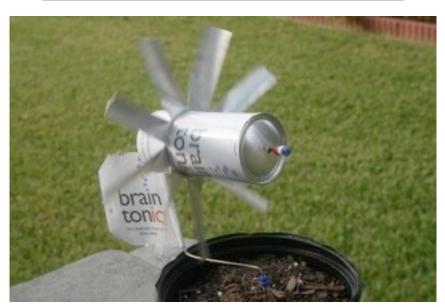

Doug Smith's Brain Toniq addiction won him some small glory last month. His neighbor created this windmill out of empty cans, and it was featured on their Web site.

http://www.braintoniq.com/feedback/guestbook.php

## QuickTips

## Time is relative

Automatically set the time zone you happen to be in. Navigate to the Date And Time preference in System Preferences and check off "Set time zone automatically using current location." Perfect for travelers.

### QuickTime X video record

Need to record a quick video with your iSight or USB camera? You can record directly from your iSight camera in QuickTime X. If you're lucky enough to have a higher-quality camera, you can not only choose the camera and audio source directly from the QuickTime X window, but also decide where the video will be saved.

## 32-bit kernel vs. 64-bit kernel

Is running a 64-bit kernel really that great? We talked to Apple about this, and they told us that what you're doing when you hold down the 6 and 4 buttons during startup is actually booting the kernel into 64-bit mode. For 99.999% of users out there, booting up as usual with the 32-bit kernel is more than adequate. Your 64bit applications, including the Finder, will still run super quick while the kernel is in 32-bit mode. There is no difference in the speed of 64-bit applications while your kernel is in 32-bit mode. 64-bit mode is useful only to hardcore users and servers.

http://www.maclife.com/ article/feature/ 100\_snow\_leopard\_tips\_trick s\_and\_features

## Find great specials online!

Special Offers for HAAUG Members via HAAUG Heaven

## Check our forums for daily deals!

HAAUG discounts can be found on the HAAUG Heaven forums.

## http://haaug.org/forums

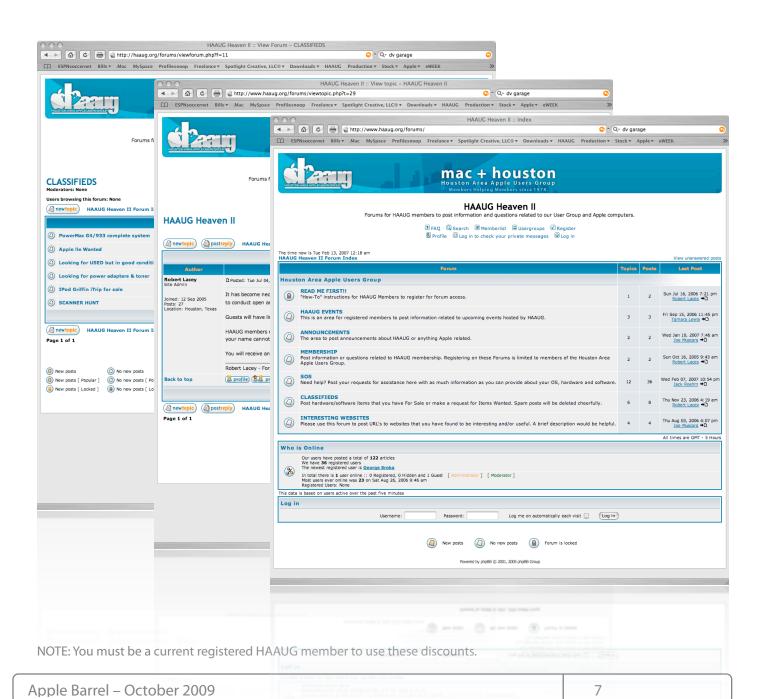

## Classifieds

Products and support for the Macintosh community

Got a story, or photo you would like to see in the monthly edition of the Apple Barrel?

The Apple Barrel is always looking for good, meaty material for its monthly publication. If you have a personal story, review of a new product or just a funny or helpful thought, feel free to spread the word via the Barrel.

Submit your story, review or photos, etc. to: abe@haaug.org

## MAC FIRST AID

Specializing in Apple Computers

- On-site Service
- Repairs
- Consulting
- Very Reasonable Rates
- Special Discount Rate for HAAUG Members

Serving the Houston Area for 15 Years! (281) 537-2842

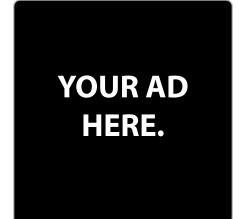

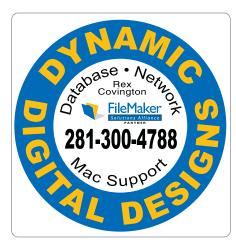

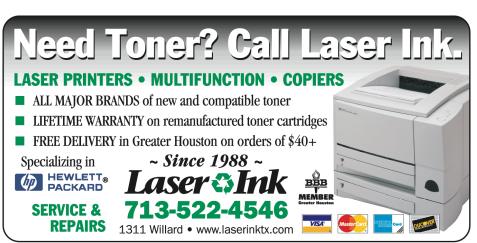

## Classifieds

Products and support for the Macintosh community

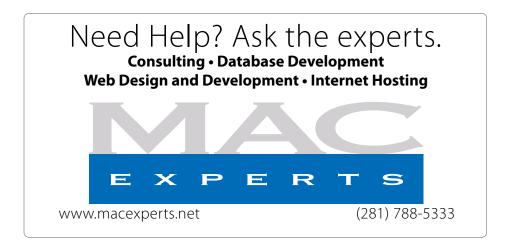

## HOUSTON SIGN COMPANY

Signs • Banners • Vehicle Graphics
Digital Printing • Screen Printing
Come to us for all your signage needs
Quality & Service since 1946.

Phone: 713.662.3123 www.houstonsign.com

# Eclipse Productions (713) 665-5261 media communications association international

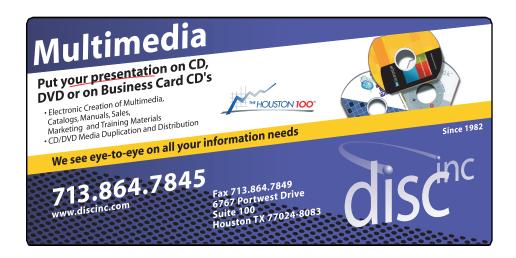

### **ADVERTISING RATES**

### **General Rate Policy**

If more or less space than specified is used within one year from the date of first insertion, the rate will be adjusted to the earned rate published here.

### **Frequency Rates**

Number of insertions in a 12-month period determines frequency rate.

## Black and white rates (per issue):

## 2/3 Page Ad

**Dimensions: 5" x 10.125" Frequency:** 1X \$125, 2X \$120, 3X \$115

## 1/2 Page Ad

**Dimensions:** 7.625" x 5" **Frequency:** 1X 90, 2X 85, 3X 80

### 1/3 Page Ad

**Dimensions:** 7.625" x 3.375" **Frequency:** 1X \$75, 2X \$70,

3X \$65

## 1/4 Page Ad

Dimensions: 3.75" x 5"

Frequency: 1X 65, 2X 60, 3X 55

## 1/6 Page Ad

**Dimensions:** 5" x 2.5" **Frequency:** 1X \$40, 2X \$35,

3X \$30

### **Business Card Ad**

Dimensions: 3.5" x 2" Frequency: 1X \$30, 2X \$25,

3X \$15

\* Dimensions of advertisements may vary as a result of document layout.

## Minutes

HAAUG Board of Directors Meeting – Tuesday, September 1, 2009

**Location:** Industrial Audio/Video, Inc., 2617 Bissonnet Street, Houston, Texas.

**Attendees:** Philip Booth, Jim Connell, Michael Epstein, Clair Jaschke, David Jaschke, Robert Lacey, Barbara Long (via iChat), Rick Roberts, Ed Truitt (via iChat), Matt Willmore and Greg Wright.

**Call to order:** 6:34 p.m. by President Matt Willmore, a quorum of voting members of the board being present when the meeting was called to order.

### **MONTHLY REPORTS:**

**Secretary – Jim Connell:** The minutes of the board meeting held on August 4, 2009, were unanimously approved as submitted.

**Treasurer – Barbara Long:** Barbara reported that HAAUG has about \$8K in its bank account and that she has paid all bills that she has received.

1st Vice President – Programming - Open: No report. Matt will contact Reagan Atkinson of Houston Camera Exchange about giving a talk on new digital cameras for the Main Presentation for the November General Meeting.

**2nd Vice President Facilities – David Crook:** Phil Booth reported that HAAUG has paid for the use of the Bellaire Civic Center for the September and October General Meetings. The October General Meeting will be held on the fourth Saturday of the month, since the Bellaire Civic Center has been reserved for another function on the third Saturday of October. Phil suggested that HAAUG also use the Senior Center Room at Bellaire Civic Center as an additional room for a SIG.

**SIG Coordinator** – **Rick Roberts:** Rick announced that he will not be attending the September General Meeting but will make the form for the SIG schedule available as a Pages '09 document.

**Apple Barrel Editor– Tamara Alexander:** No report. Matt stated that no one has been found to assume the position of Apple Barrel Editor. We may have to wait until the elections for next year to fill the position.

Membership – David Jaschke: HAAUG had 212 members at the end of August 2009, an increase of two members since July 2009. HAAUG had 252 members in June 2008. Two new members joined HAAUG, and twelve members renewed their membership, including two 2-year renewals.

**Webmaster – Jeff Davis:** The servers at IAPC have functioned without interruption this past month.

**HAAUG Heaven Forum—Robert Lacey:** Two members joined HAAUG Heaven last month.

### **Old Business:**

**MacFest:** Phil Booth reported that the MacFest Committee met on August 11 and sent a report to HAAUG Club Business. A date of March 27, 2010, has been proposed for the next MacFest as a working target. The committee established a list of items (format, topics, budget, possible speakers, sponsorships, meeting space, audio/visual needs, network, transportation, lodging, marketing) that will need to be addressed in detail for the meeting. Barbara Long asked whether the committee is planning on a silent auction at the next MacFest. Phil Booth responded that it is possible.

HAAUG Web Hosting Committee Report: Matt reviewed the recommendation of the committee that HAAUG (i) select MacHighway for web hosting services on a month-to-month basis and (ii) negotiate a contract for MacExperts to host the FileMaker database. The fee for MacHighway ranges from \$9.95/month (medium) to \$14.95/month (large). The fee for MacExperts is \$50/month plus applicable sales tax. A committee, including the Webmaster, will need to develop a web hosting transition plan for a smooth transition from IAPC to MacHighway and MacExperts. Changes may

10 www.haaug.org

## Minutes

HAAUG Board of Directors Meeting – Tuesday, September 1, 2009

need to be made as the transition progresses. The committee will need to investigate and make a recommendation to the board about how to handle the HAAUG Hotline, which could possibly become an 800 number. After discussion the board approved the recommendation of the committee and the formation of a web hosting transition plan. Rex Covington, Jeff Davis, David Jaschke, Robert Lacey, Joe Muscara, Ed Truitt, Matt Willmore and Greg Wright were named to serve on the Web Hosting Transition Plan Committee.

Greg Wright announced that he has run a test of Google Apps as a possible site for posting announcements, working documents and other information for the board. The service is free.

### **New Business:**

**Main Presentation Topic for September General Meeting:** Matt reported that the Main Presentation for the September General Meeting will feature a special presentation on Mac OS X Snow Leopard.

**Content for the September Apple Barrel:** Matt requested that articles for the next edition of the Apple Barrel be submitted by September 12. Board members were asked to submit a brief write-up on two or three iPhone apps that they would recommend to members for inclusion in the next newsletter.

**O'Reilly Book Review Offer:** Matt reported that he had spoken with Marsee Henon, the MUG coordinator at O'Reilly. MUG members can get a 20 percent discount on book purchases. Matt will get the code for the discount. O'Reilly will give a book free if it is reviewed in the Apple Barrel. A new book on Snow Leopard is being sent of review. Marsee sends out a monthly list of new books that O'Reilly is publishing.

**Contacting Lapsed Members:** Matt and Jim Connell volunteered to call lapsed members about renewing their membership. David Jaschke and Barbara Long will work on developing a list.

**Nominations Committee:** Phil Booth and David Jaschke will serve on the Nominations Committee for the elections for 2010 to be held at the December General Meeting.

**Budget Committee:** Phil Booth, Barbara Long, Matt Willmore and Greg Wright were named to serve on the committee develop and propose to the membership the budget for 2010.

Adjourned: 8:00 p.m.

## **Upcoming Events**

## Houston Area Apple Users Group 2009 Officers and Directors

### President Matt Willmore

1st Vice President Programs **OPEN [Doug Smith]** 

2nd Vice President Facilities **David Crook** 

> Secretary Jim Connell

Treasurer Barbara Long

Director-at-Large 1
Michael Epstein

Director-at-Large 2

Michael King
Director-at-Large 3

Ed Truitt
Director-at-Large 4

Greg Wright

Apple Barrel Editor
Tamara Sasha Alexander

HAAUG Heaven Sysop Robert Lacey

Membership Chairman **David Jaschke** 

SIG Coordinator

Rick Roberts
Immediate Past President

**Phil Booth** Boutique Manager

Barbara Long
Webmaster

Jeff Davis

HAAUGNet Admin Robert Lacey

HAAUG Hotline
Phil Booth

Mentor Program - **OPEN -**

Publicity Chairman **Jim Connell** 

Vision Committee Chairman

Joe Fournet

Volunteer Coordinator

David Crook

Senior Advisor Claire Jaschke

Apple User Group Liaison **Doug Smith** 

## Saturday, October 17th, 2009

## **Topic: Taking Control of Your Information**

Join us again at the Bellaire Civic Center as we discuss how to manage the avalanche of information in our lives. This will cover software and tools you can use today to better manage, organize and prioritize everything you come across and need to keep track of.

Location: Bellaire Civic Center | Map online at www.haaug.org

## Saturday, November 21st, 2009

Reagan Atkinson at Houston Camera Exchange - Digital Cameras

Location: Bellaire Civic Center | Map online at www.haaug.org

## Saturday, December 19th, 2009 Topic TBA

Location: Bellaire Civic Center | Map online at www.haaug.org

Find out the latest news on future HAAUG meetings... www.haaug.org/meetings.htm

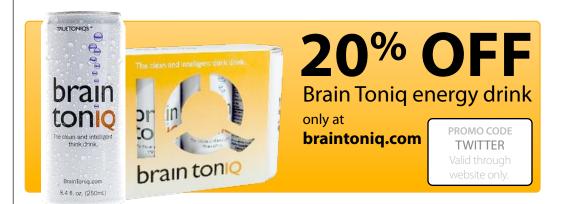

## SIG Schedule

Send comments and questions to Rick Roberts, SIG Coordinator at <a href="mailto:rroberts@me.com">rroberts@me.com</a>

|            | Main Room                                                | 2nd Room            |
|------------|----------------------------------------------------------|---------------------|
| 9 a.m.     | Mac 101                                                  | Quicken             |
| 10 a.m.    | Jonathan Magnus                                          | Digital Photography |
| 11 a.m.    | Club Business                                            |                     |
| 11:15 a.m. | Main Presentation: Taking Control of Your<br>Information |                     |
| 1 p.m.     | Social Media                                             | iTunes iPhone iPod  |

**Main Presentation:** Taking Control of Your Information – Using your Mac to organize your data, to-do's and priorities

Mac 101 & Fundamentals Jonathan Magnus\* - The SIG for basic to advanced Macintosh topics.

**Quicken** Clair Jaschke – Quicken, the all time most useful money application.

**Digital Photography** Andrew Polk – Bring your cameras, bring your photos and we'll discuss what makes a great photo.

**Social Media** Matt Willmore – Twitter & Facebook.

**Ad hoc:** Groups are welcome to use the casual spaces to meet on other topics. Scheduled SIGs take precedence. The HAAUG SIG Coordinator is Rick Roberts. If you have a topic that you think warrants a SIG, please see Rick (large, bearded fellow) at the meeting, or email him at <a href="mailto:rroberts@mac.com">rroberts@mac.com</a>. Be ready to volunteer to lead the SIG!

13 <u>www.haaug.org</u>

## Got Junk?

Computer recycling opportunities in the Houston area

## Houston area recycling centers:

## **Environmental Service Center**

11500 South Post Oak Road • Dial 311 or 713-837-9130

## **Westpark Recycling Center**

5900 Westpark • Dial 311 or 713-837-9130

### **Goodwill COMPUTER WORKS**

12230 Westheimer Houston, TX 77077 281-589-1215

## **Commercial electronics recyclers:**

## ScrapComputer.com

350 W. 38th St., Houston, TX 77018 • 713-691-9995

\*\*Accepts all computer-related items free; offers free pickup for large amounts.

## Altech Metals, Inc.

10612 Hempstead, Building A • 713-680-9325 \*\*No TVs or monitors

## **ARM Trading, Inc.**

2476 Bolsover, Suite 557 • 713-665-0213

## Compucycle

620 W. 6th St. • 713-866-8021

### **ONYX Environmental Services**

Baytown • 1-800-624-9302

## **Houston Computer Recycler**

6102 Brittmoore, Suite N • 713-937-3334

## **Recycle America Waste Management Asset Recovery Group**

2102 Atascocita Road, Humble • 281-540-8900

## **Eagle Electronics**

10612 Hempstead, Building A • 713-934-8585

## Become Part of the Action

Join or renew your membership with the one and only Houston Area Apple Users Group today!

## Join Online With a Credit Card:

Paying for your membership online with a credit card is secure, fast and easy!

Visit **www.haaug.org/join** for details on joining.

## Join by Mail:

Please fill out and complete the following form. Send a check or money order payable to HAAUG and mail it to the address shown below. First year dues are \$45 and renewals are \$40 per year thereafter. Memberships are available for full-time students at \$25 per year, including the first year. Associate memberships are also available for \$25 per year.

Your membership card will be mailed to you. You may pick up your starter kit at the next HAAUG meeting.

| First:                                                              |                    |                                                                           | _Las | t:                                                                                              |  |  |
|---------------------------------------------------------------------|--------------------|---------------------------------------------------------------------------|------|-------------------------------------------------------------------------------------------------|--|--|
| Compa                                                               | .ny:_              |                                                                           |      |                                                                                                 |  |  |
| Addres                                                              | s:                 |                                                                           |      |                                                                                                 |  |  |
|                                                                     |                    | Zip:                                                                      |      |                                                                                                 |  |  |
|                                                                     |                    | _Work Phone:                                                              |      |                                                                                                 |  |  |
| Email:_                                                             |                    |                                                                           |      |                                                                                                 |  |  |
| Type Of Computer:                                                   |                    |                                                                           |      |                                                                                                 |  |  |
| Membership:                                                         |                    |                                                                           |      |                                                                                                 |  |  |
|                                                                     |                    | New Membership (\$45.00<br>Early Renewal (\$35.00)<br>Associate (\$25.00) |      | Renewal (\$40.00)<br>Two Year Renewal (\$70.00)<br>Student (\$25.00) <i>Requires Student ID</i> |  |  |
| Check #                                                             |                    | Member # (if renewing):                                                   |      |                                                                                                 |  |  |
| How did you hear about HAAUG?                                       |                    |                                                                           |      |                                                                                                 |  |  |
|                                                                     |                    |                                                                           |      |                                                                                                 |  |  |
| Do you know someone who would be interested in joining HAAUG? Y   N |                    |                                                                           |      |                                                                                                 |  |  |
| Would you be willing to volunteer in HAAUG?                         |                    |                                                                           |      |                                                                                                 |  |  |
|                                                                     |                    |                                                                           |      |                                                                                                 |  |  |
|                                                                     |                    |                                                                           |      |                                                                                                 |  |  |
|                                                                     | i<br>x 57<br>on, T |                                                                           |      |                                                                                                 |  |  |

15 <u>www.haaug.org</u>

## Membership Benefits

Enjoy the benefits of being a HAAUG member.

### **Monthly Meetings**

This is where the excitement begins. On the third Saturday of each month, members of HAAUG meet for a day filled with activities, including presentations by major software and hardware vendors, special interest group (SIG) meetings, public domain software libraries, raffles and much, much more. Swap Meets are held twice each year, in January and July.

### **Software Libraries**

HAAUG maintains public domain and shareware libraries for the Apple II, Macintosh and Newton systems. HAAUG also distributes system software for the Macintosh (7.0.1 and earlier), Newton and all Apple II series computers. HAAUG has been designated by Apple Computer to be the Central United States Repository for Apple II Software.

## **Bulletin Board System & Internet Link**

HAAUG Heaven is our 24-hour meeting place with several gigabytes of downloadable software, helpful information and discussions on all topics of computing, all accessible at rates from DSL speeds down to 33,600 bps.

### **HAAUG Heaven**

HAAUG Heaven provides each member with an internet e-mail address allowing exchange of world-wide electronic mail. Many discussion topics and many internet newsgroups make the answers to your questions as close as your keyboard.

### Club Magazine

Club and industry news, meeting information and special member offers are published in our monthly newsletter - The Apple Barrel. The Barrel's content is also available to members on HAAUG Heaven in Adobe Acrobat format.

## **Mentor Program**

The HAAUG Mentor Program puts people with hardware, software, system or network problems in contact with volunteers who can provide solutions. Contact with the mentors can be made through the HAAUG Hotline, HAAUG Heaven, e-mail or at the monthly meetings.

### Special Interest Groups (SIGs)

People with common interests, including Macintosh and OS X basics, Newton, internet, games, educational computing, databases, publishing, graphics, desktop video, programming and more gather for in-depth discussion, product demonstrations, tutorials and general knowledge sharing.

### **HAAUG Hotline**

Call the HAAUG Hotline at 713-522-2179 for the latest meeting information and to leave voice mail for officers.

## Lots of Fun & Friendships

HAAUG is a not-for-profit volunteer group founded in 1978, three years before there was an IBM PC. Approximately 300 members enjoy the benefits of HAAUG. We range from beginners to experts, but we all know the secret to making our computers more valuable - a HAAUG membership.

Learn more about the benefits of HAAUG membership at www.haaug.org.

The Apple Barrel is a monthly publication of the HOUSTON AREA APPLE USERS GROUP (HAAUG) P.O. Box 570957 Houston, Texas 77257-0957.

Apple Barrel's editors have a policyto protect the creative rights of authors. The Editors acknowledge that authors' works are copyrighted and intend to honor those copyrights by: 1) this statement of policy, 2) providing, when considered significant, copies of edited text to the author for review prior to publication, 3) seeking permission to reprint previously published pieces from the author whenever possible, and 4) printing acknowledgment of reprints used.

If you are interested in joining HAAUG, please call the HAAUG Hotline at (713) 522-2179 or sign up via our web site at www.haaug.org.

Annual membership is \$45 for new members, \$40 for renewing members, \$25 for student members and \$25 for associate members (out-of-state members who receive the Apple Barrel through e-mail only). The Hotline is also the Mentor line if you need help. Guests are welcome to attend one or two meetings to get acquainted with HAAUG, but participation in certain presentations and activities may be limited to members only. HAAUG is an independent support group of Apple product users and is not affiliated with Apple Computer, Inc. The following are trademarks of Apple Computer, Inc., Apple, Apple II, Apple IIGS, eMac, Macintosh, iMac, iBook, PowerBook, ImageWriter, LaserWriter and the Apple Logo. All other brand names mentioned are registered trademarks or trademarks of their respective holders, and are hereby acknowledged.

## HAAUG's New Facebook + MySpace Pages

Club Announcement

## We're on Facebook + MySpace! Check it out.

Starting this month, the basic frameworks for HAAUG's NEW Facebook and MySpace pages have been created thanks to active HAAUG member and new 2009 HAAUG President, Matt Willmore.

### Facebook:

http://www.facebook.com/group.php?gid=9219003379

(must be a Facebook member to view)

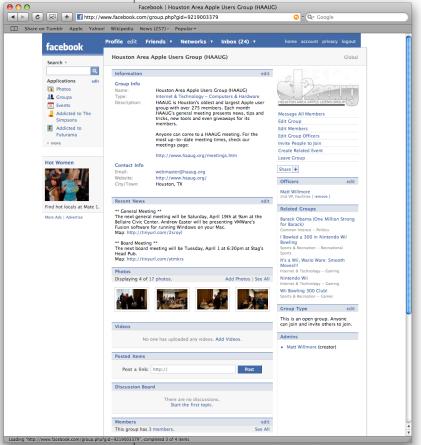

## MySpace:

http://groups.myspace.com/haaug (open to the public)

These pages are part of a larger plan drafted by the Vision Committee to create more of an outreach to potential HAAUG members in the Houston area and beyond. Both Facebook and MySpace have been found to be immensely successful in informing and recruiting youth that otherwise may not have become aware of organizations such as HAAUG.

We highly recommend that current members pass along this information to fellow Apple Users and take a quick look for yourself at our progress.

17 <u>www.haaug.org</u>